SAP ABAP table SBRF178 {BRF: Action BAdI: Expression as Parameter - Screen Structure}

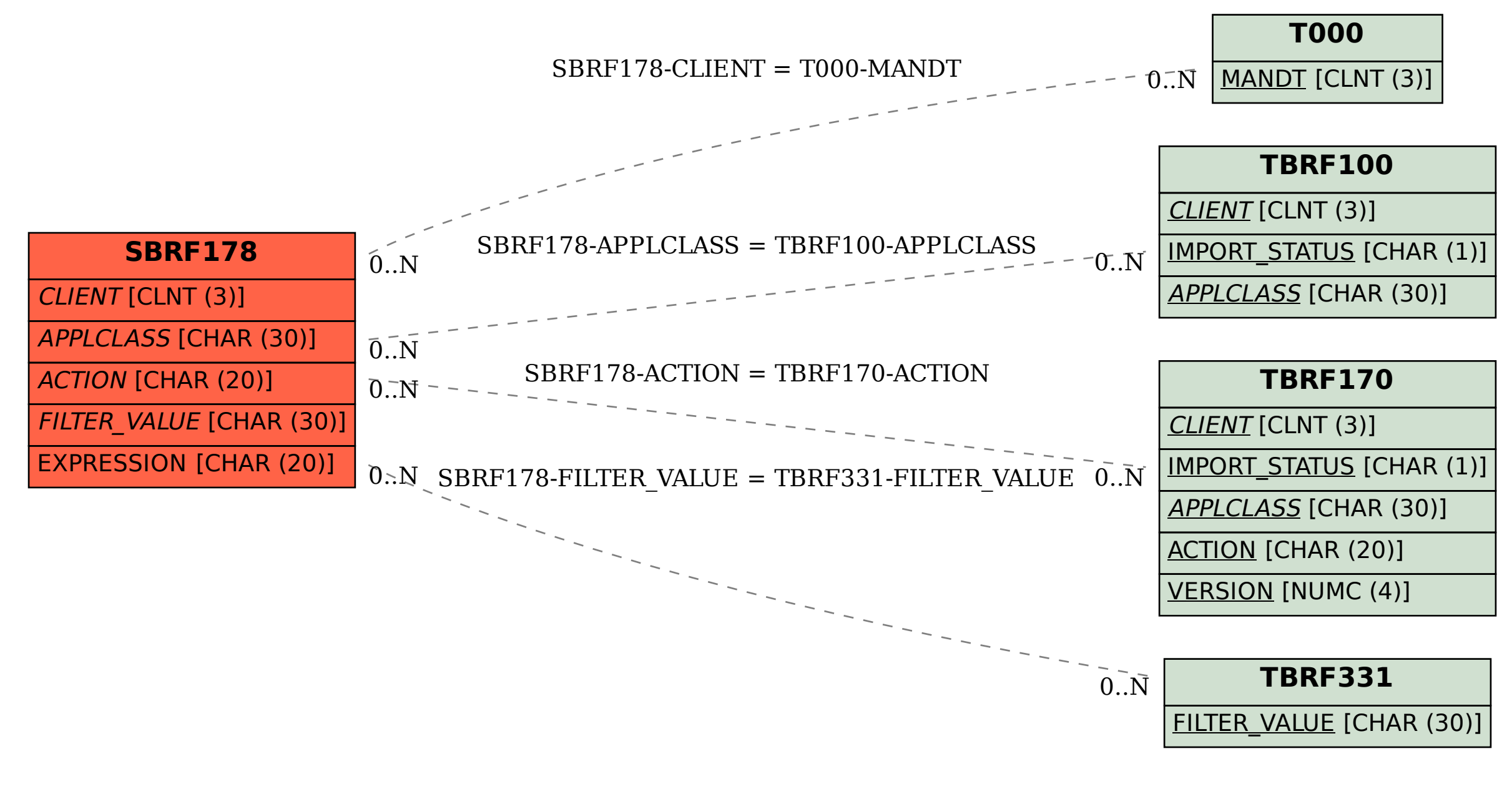